Zentrum für LehrerInnenbildung Albertus-Magnus-Platz 50923 Köln

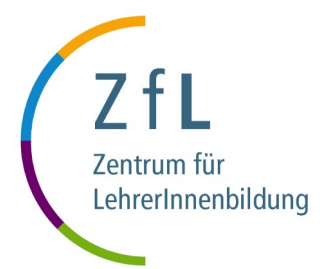

## **Antrag auf Erstellung der Abschlussdokumente im Erweiterungsfach**

**Bitte am Computer (nicht handschriftlich) ausfüllen**

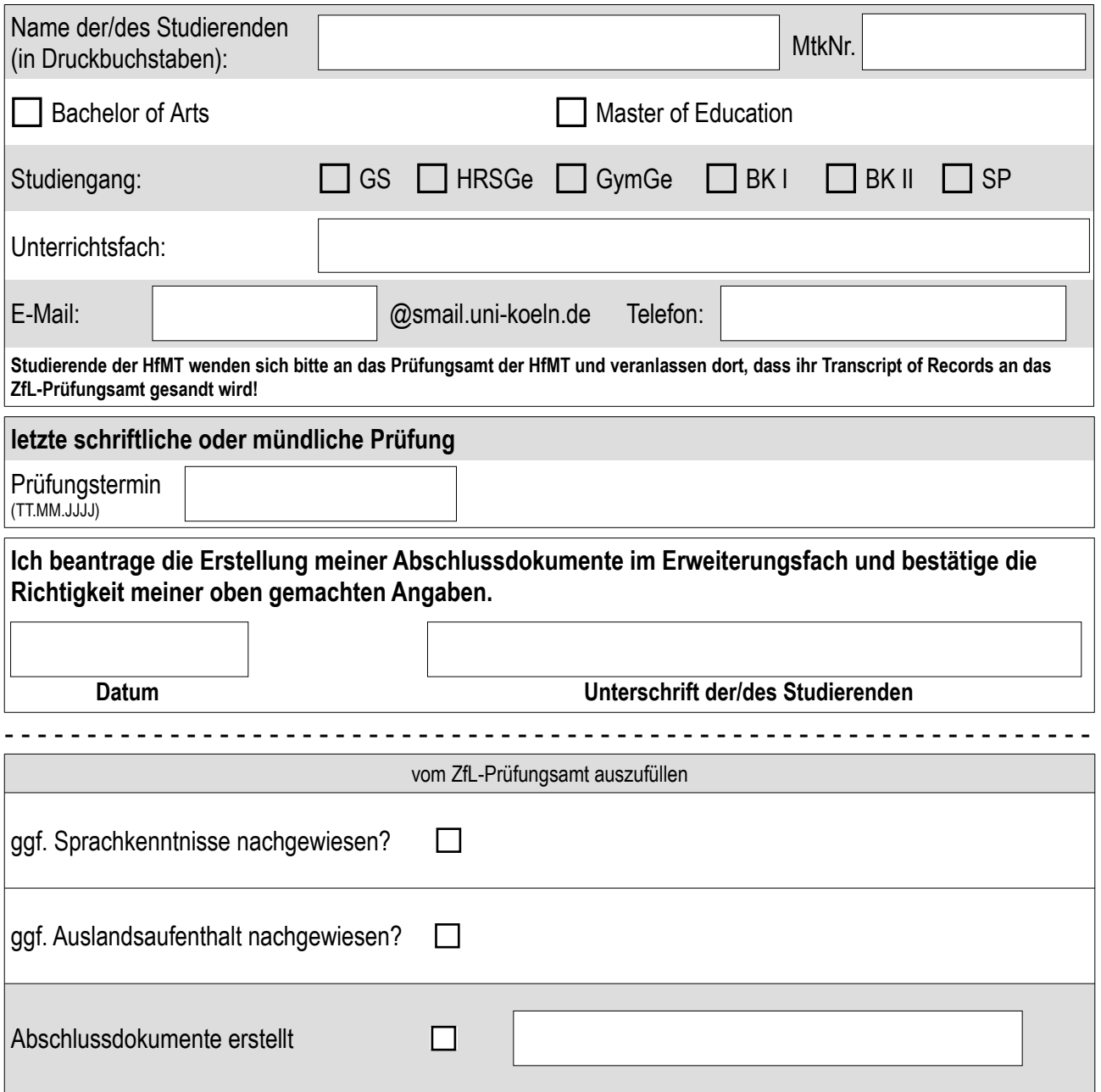

# **Universität zu Köln**

Universität zu Köln • Albertus-Magnus-Platz • 50923 Köln Zentrum für LehrerInnenbildung

#### *Einschreiben*

Anschrift Empfänger\*in eintragen: Vorname Name Ggf. Adresszusatz Straße Hausnummer PLZ Stadt Land

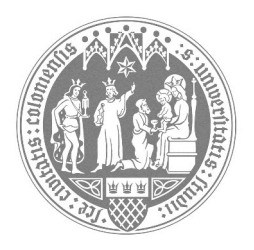

**Zentrum für LehrerInnenbildung**

Gemeinsames Prüfungsamt für Lehramtsstudiengänge

zfl-pruefungsamt@uni-koeln.de www.zfl.uni-koeln.de

### **Ihre Abschlussdokumente zum Erweiterungsfach**

Sehr geehrte\*r Absolvent\*in,

mit diesem Formular möchten wir Ihnen Ihre Abschlussdokumente im Erweiterungsfach zusenden. Bitte tragen Sie **in den Kasten oben per Tastatur (bitte nicht handschriftlich) Ihre Anschrift oder die Anschrift der Empfängerin / des Empfängers** ein, an die / den Sie Ihre Abschlussdokumente im Erweiterungsfach gesendet haben möchten.

Bitte per Tastatur

Bitte tragen Sie unten **in die Formularfelder im Kasten unten per Tastatur (bitte nicht handschriftlich) Ihre Matrikelnummer, Ihren Namen und die von Ihnen studierte Schulform** ein.

Sobald Ihre Abschlussdokumente im Erweiterungsfach fertig erstellt und unterschrieben sind, senden wir Ihnen diese per Post an die oben eingetragene Adresse. Sie erhalten von uns zeitgleich eine Versandbestätigung per E-Mail.

Wir wünschen Ihnen viel Erfolg bei Ihrem weiteren Werdegang!

Mit freundlichen Grüßen

Ihr ZfL-Prüfungsamt

#### **Bitte per Tastatur hier Ihre eigenen Studierendendaten eintragen:**

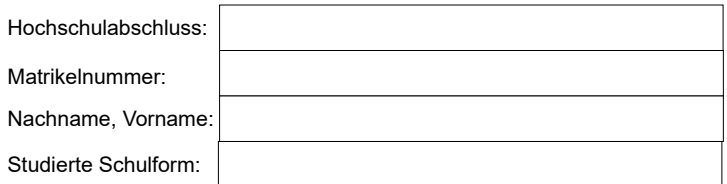

Zentrum für LehrerInnenbildung